# **ESTUDO COMPARATIVO DE DESEMPENHO DE ALGORITMOS DE DETECÇÃO DE EXOPLANETAS PARA A MISSÃO KEPLER**

Veridiana Ciavaglia Lopes<sup>1</sup>, Luciano Silva<sup>2</sup>

1. Estudante de IC da Fac. de Computação e Informática, Universidade Presbiteriana Mackenzie 2. Pesquisador da Fac. de Computação e Informática e do Centro de Radioastronomia e Astrofísica Mackenzie (CRAAM), Universidade Presbiteriana Mackenzie

## **Resumo:**

O método de trânsitos planetários é um dos métodos possíveis para detecção de exoplanetas. A análise computacional dos dados coletados por instrumentos astronômicos que buscam exoplanetas por análise de trânsitos como, por exemplo, o instrumento Kepler (NASA), pode ser feita por algoritmos determinísticos. Um dos principais motivos para o uso destes algoritmos é sua simplicidade de implementação. Porém, a sua aplicação em grandes volumes de dados tem demonstrado grande perda de eficiência. Este trabalho visa a verificar esta perda de eficiência, através de um estudo comparativo de três algoritmos fundamentais para detecção de exoplanetas: Lomb-Scargle, BLS (Box Fitting) e Plavchan.

**Palavras-chave:** Trânsitos Planetários; Detecção de Trânsitos; Astroinformática.

**Apoio financeiro:** PIBIC-MACKENZIE.

**Trabalho selecionado para a JNIC pela instituição:** MACKENZIE.

### **Introdução:**

Um exoplaneta é um planeta que orbita qualquer estrela que não seja o Sol, ou seja, um planeta extra-solar (PERRYMAN, 2014). A busca por exoplanetas tem evoluído nos últimos anos, impulsionada por missões como a do satélite Kepler e a busca por planetas que possam abrigar vida. O satélite Kepler utiliza o método dos trânsitos planetários, uma das muitas técnicas de detecção de exoplanetas. Através de telemetria, o Kepler observa variações de brilhos de cerca de 145.000 estrelas na Constelação de Cisne. Os dados gerados por estas observações são chamados curvas de luz e podem ser utilizadas para obter diversos parâmetros a respeito da estrela e de possíveis planetas que a orbitem. O tamanho da curva de luz, dependendo da cadência de observação, pode gerar muitos pontos, o que justifica a utilização de métodos computacionais para colaborar no processamento (SEAGER, 2015).

Para identificar a existência de um trânsito planetário em uma curva de luz, os métodos computacionais podem buscar periodicidades ou decaimentos nas curvas de luz. Existem três métodos computacionais determinísticos para análise de curvas de luz: Box Least Squares (BLS), Lomb-Scargle e Plavchan. O tempo de processamento para grandes curvas de luz com algoritmos determinísticos pode ser bastante elevado, da ordem de dias (SIRCA, 2012). Assim, o desenvolvimento de estudos comparativos entre estes métodos é de grande interesse tanto do ponto de vista computacional quanto para aplicações em Astronomia e Astrofísica.

Dentro deste contexto, este trabalho apresenta um estudo comparativo de eficiência dos algoritmos Lomb-Scargle, BLS e Plavchan. Foram utilizados algoritmos implementados em Python, acessados através de uma interface Web, com dados provenientes da Missão Kepler da NASA (KEPLER,2015).

### **Metodologia:**

Inicialmente, desenvolveu-se um estudo geral de temas astrofísicos focado em exoplanetas, curvas de luz e algoritmos de detecção de trânsitos planetários, através de pesquisas e estudo da qualificação de mestrado de um dos membros do Centro de Rádio Astronomia e Astrofísica Mackenzie (CRAAM).

O trabalho seguiu com a configuração de máquinas virtuais para execução do sistema operacional Linux, onde foi utilizado o ambiente Astroconda, que disponibiliza ferramentas e utilidades necessárias para a análise de dados astronômicos. Dentro do Astroconda, foi instalado o módulo IRAF, específico para análise de curvas de luz da Missão Kepler (NASA, 2017). As implementações foram realizadas em Python, linguagem bastante comum para implementação sistemas astronômicos e astrofísicos, que foram testadas com dados observacionais da Missão Kepler.

Posteriormente, foi dada ênfase a criação de Python Notebooks (HART, 2012) para a simulação de curvas de luz sintéticas utilizando o módulo BATMAN, e testes de diferentes exemplos de possíveis curvas de luz.

A seguir, são mostrados os testes de geração de curva de luz usando o módulo citado anteriormente com diferentes parâmetros de limb-darkening, que refere-se à queda de intensidade na imagem de uma estrela à medida que um se move do centro da imagem para as "bordas" da imagem. Isto ocorre devido à queda de densidade e temperatura à medida que um afasta-se do centro (PERRYMAN, 2014).

O primeiro teste foi realizado simulando uma curva de luz com um parâmetro de limb-darkening quadrático:

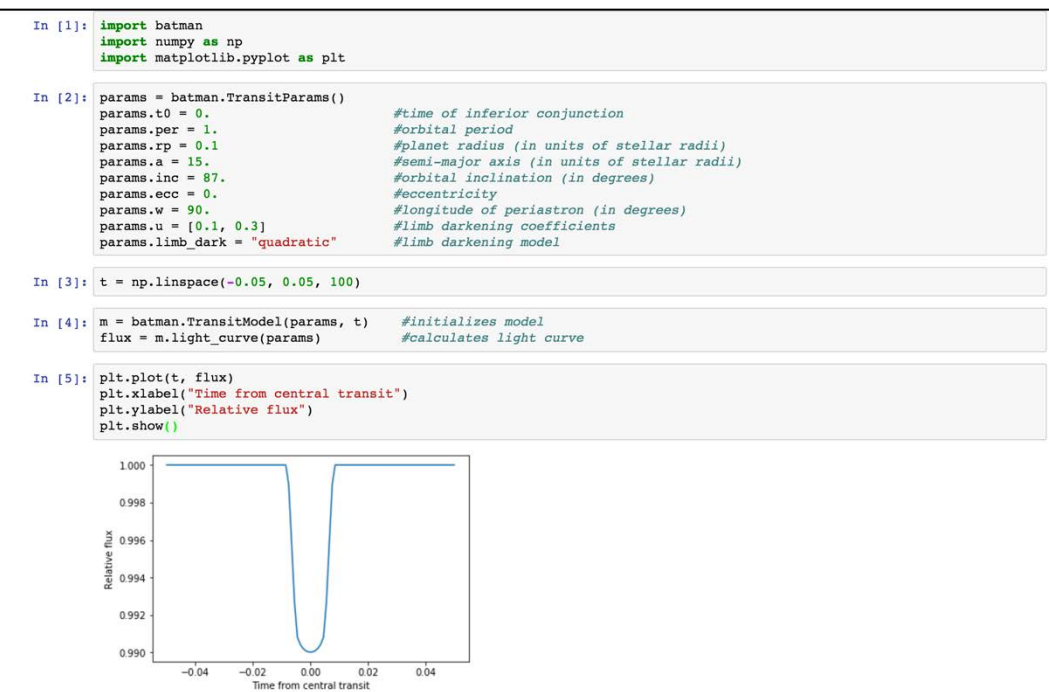

**Figura 1:** Teste utilizando Python Notebooks com limb-darkening quadrático.

O segundo teste foi realizado simulando uma curva de luz com um parâmetro de limb-darkening exponencial:

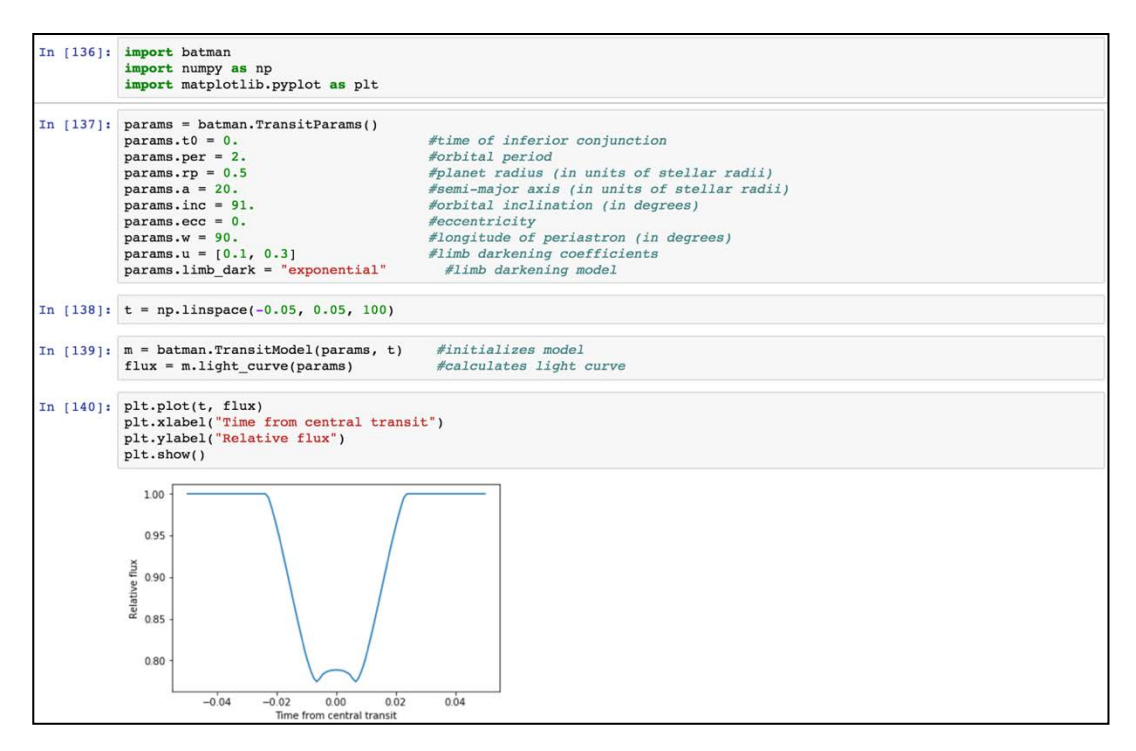

**Figura 2:** Utilização de notebook Python com limb-darkening exponencial.

Dentro da necessidade de alto desempenho dos métodos computacionais para processamento de grandes curvas de luz descrita na seção anterior, o objetivo principal deste projeto foi comparar métodos utilizados para esta detecção, levando em consideração a eficiência de geração de Periodogramas. Para este estudo comparativo, os três métodos analisados para detecção de curvas de luz foram: Lomb-Scargle (LS), Box Least Squares (BLS ou Box Fitting) e Plavchan (CONNOLY, 2014).

#### **Resultados e Discussão:**

Para comparação dos algoritmos citados na seção acima, foi selecionada a curva do primeiro exoplaneta da estrela KIC 5513861, o KIC 5513861-b. Nestes testes, os seguintes parâmetros são fixos: Período Mínimo= 0.040868; Período Máximo = 33.471328; Número de Picos: 50.

Ao testar o Algoritmo de Lomb-Scargle, o tempo de execução foi de aproximadamente 25 segundos, gerando a curva mostrada na Figura 3.

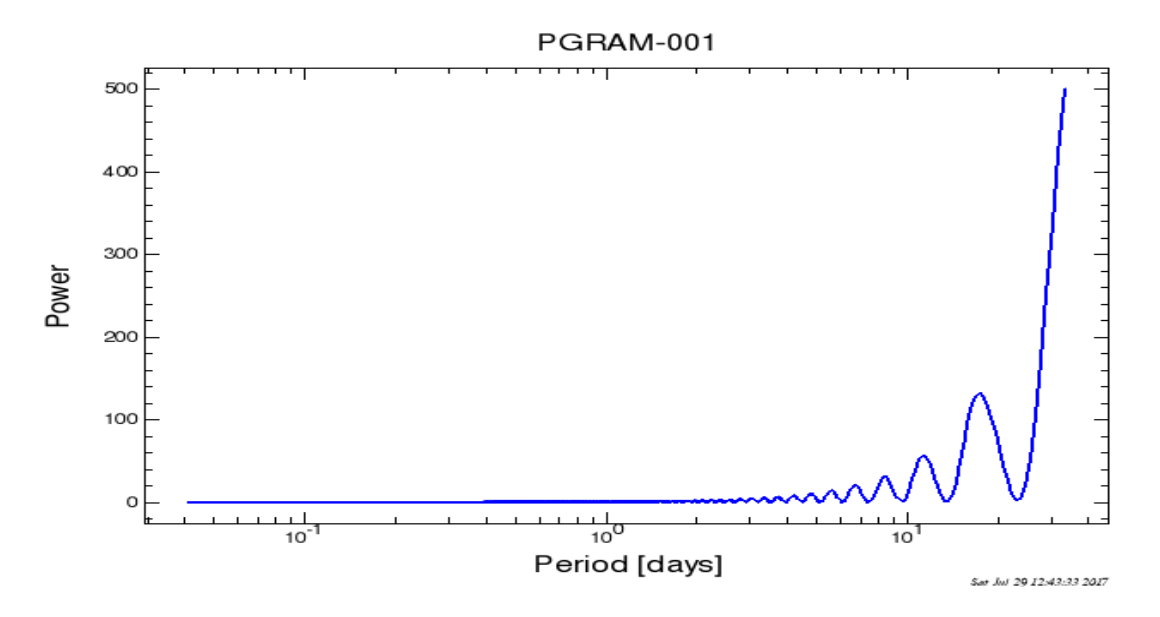

**Figura 3:** Resultado do Periodograma do Algoritmo Long-Scargle, utilizando a curva do exoplaneta KIC 5513861-b.

Pode-se observar que o resultado segue o descrito na Seção 3.1, gerando uma curva no formato de uma senóide. O tempo de geração deste periodograma foi de 20 segundos.

Ao testar o Algoritmo de Box-Fitting, o tempo de execução foi de aproximadamente 17 segundos, gerando a curva mostrada na Figura 4.

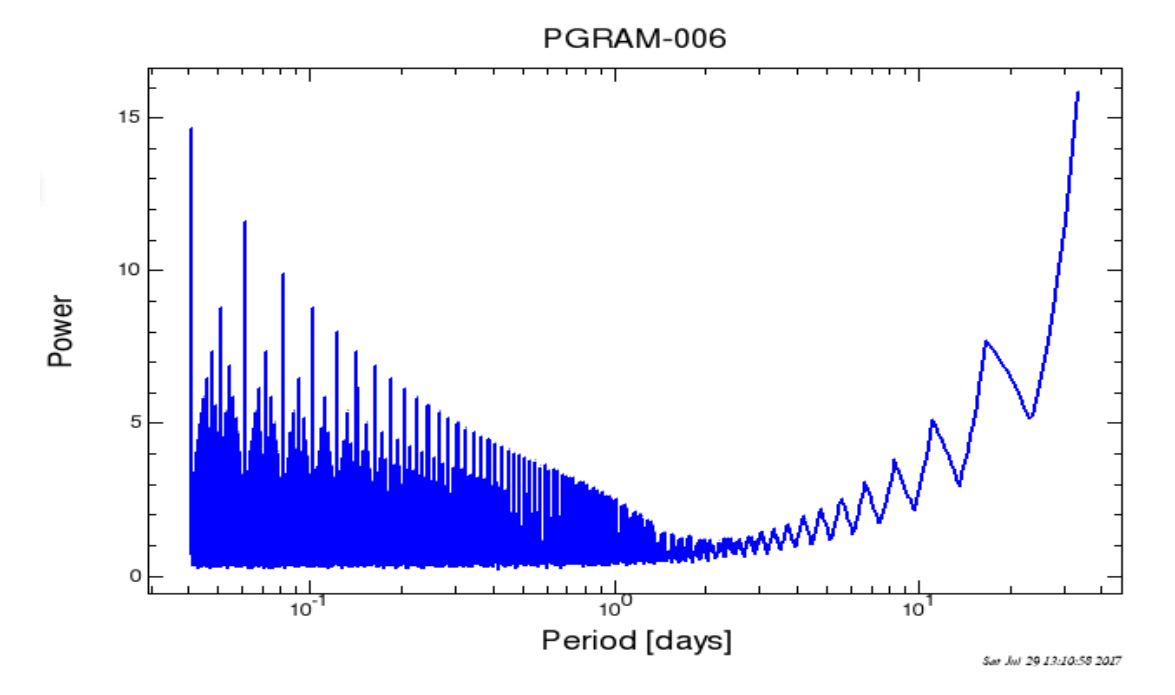

**Figura 4:** Resultado do Periodograma do Algoritmo Box-Fitting, utilizando a curva do exoplaneta KIC 5513861-b.

Para este algoritmo, foi necessário selecionar a quantidade de bins e índices de início e final do trânsito dentro do período selecionado, para minimizar a expressão quadrática. Os pontos de trânsitos escolhidos foram de 0,01 a 0,1 e 163 bins de amostras. O tempo de geração deste periodograma foi de 15 segundos.

3

Ao testar o Algoritmo de Plavchan, o tempo de execução foi de aproximadamente 24 segundos, gerando a curva mostrada na Figura 5.

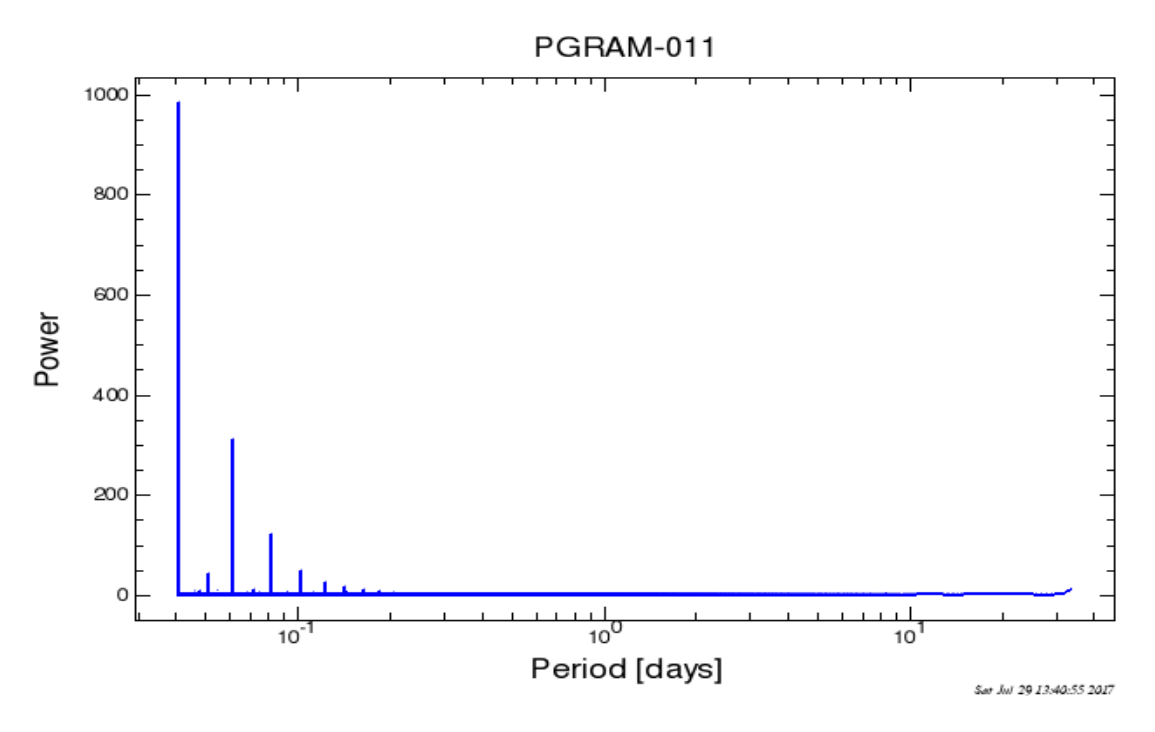

**Figura 5:** Resultado do Periodograma de Plavchan, utilizando a curva do exoplaneta KIC 5513861-b.

Para este algoritmo, foi necessário selecionar o valor abrangente e o tamanho da curva suavizada, onde foi colocado, respectivamente, 500 e 0.06. O tempo de geração deste periodograma foi de 10 segundos.

### **Conclusões:**

Os resultados sugerem a seguinte ordenação de tempo entre os algoritmos: Plavchan < BLS < Lomb-Scargle. Embora o periodograma de Plavchan tenha o menor tempo de execução, ele possui uma implementação bastante complexa. Por outro lado, o algoritmo de pior desempenho (Lomb-Scargle) é bastante simples de se implementar. Dentre os algoritmos estudados, o BLS apresentou o melhor relação entre desempenho e facilidade de implementação.

### **Referências Bibliográficas:**

CHONG, E.K.P. An Introduction to Optimization. New York: Wiley, 2013.

CONNOLY, A.D. Statistics, Data Mining, and Machine Learning in Astronomy: A Practical Python Guide for the Analysis. Princeton: Princeton University Press, 2014.

HART, W.E. Optimization Modeling in Python. New York: Springer, 2012.

KEPLER. Kepler: A Search for Habitable Planets. Disponível em: http://kepler.nasa.gov. Acesso em: 02/05/2015.

NASA. NASA EXOPLANET ARCHIVE: Algorithm Documentary. Disponível em: <https://exoplanetarchive.ipac.caltech.edu/> Acesso em: 28/07/2017.

PERRYMAN, M. The Exoplanet Handbook. Cambridge: New York, 2014.

SEAGER, S. Exoplanets. Phoenix: University of Arizona Press, 2010.

SIRCA, S. Computational Methods for Physicists. New York: Springer, 2012.